#### **1. Les cailloux de RaTrois**

## **2. Les cailloux de RaHuit**

$$
\begin{array}{|c|c|c|c|c|c|c|c|} \hline \circ & \circ & \circ & \circ \\ \hline \circ & \circ & \circ & \circ \\ \hline \circ & \circ & \circ & \circ \\ \hline \end{array} \quad \begin{array}{|c|c|c|c|c|c|c|c|} \hline \circ & \circ & \circ & \circ \\ \hline \circ & \circ & \circ & \circ \\ \hline \circ & \circ & \circ & \circ \\ \hline \end{array}
$$

## **3. OrganiseRa**

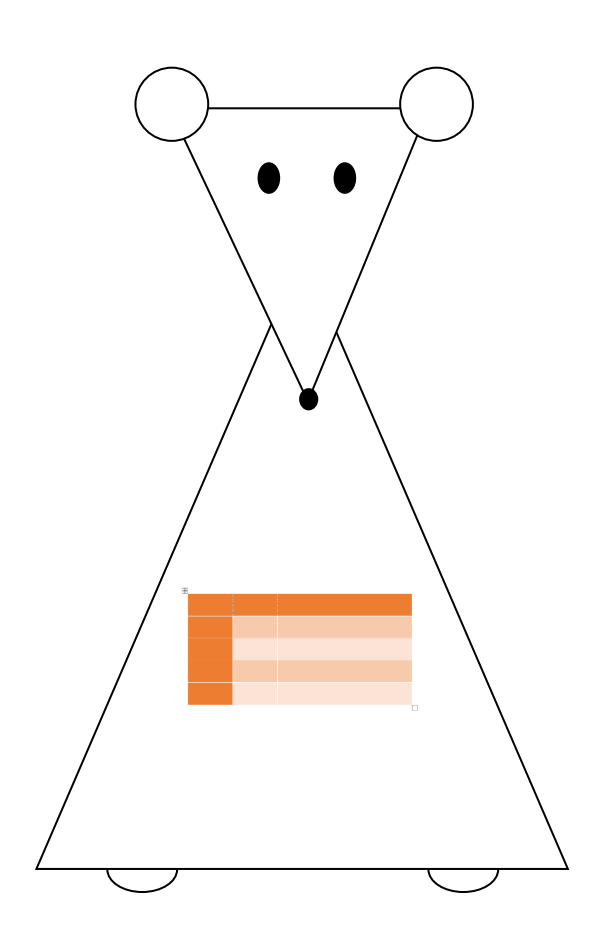

# **4. Quadrillage pour calculer des produits**

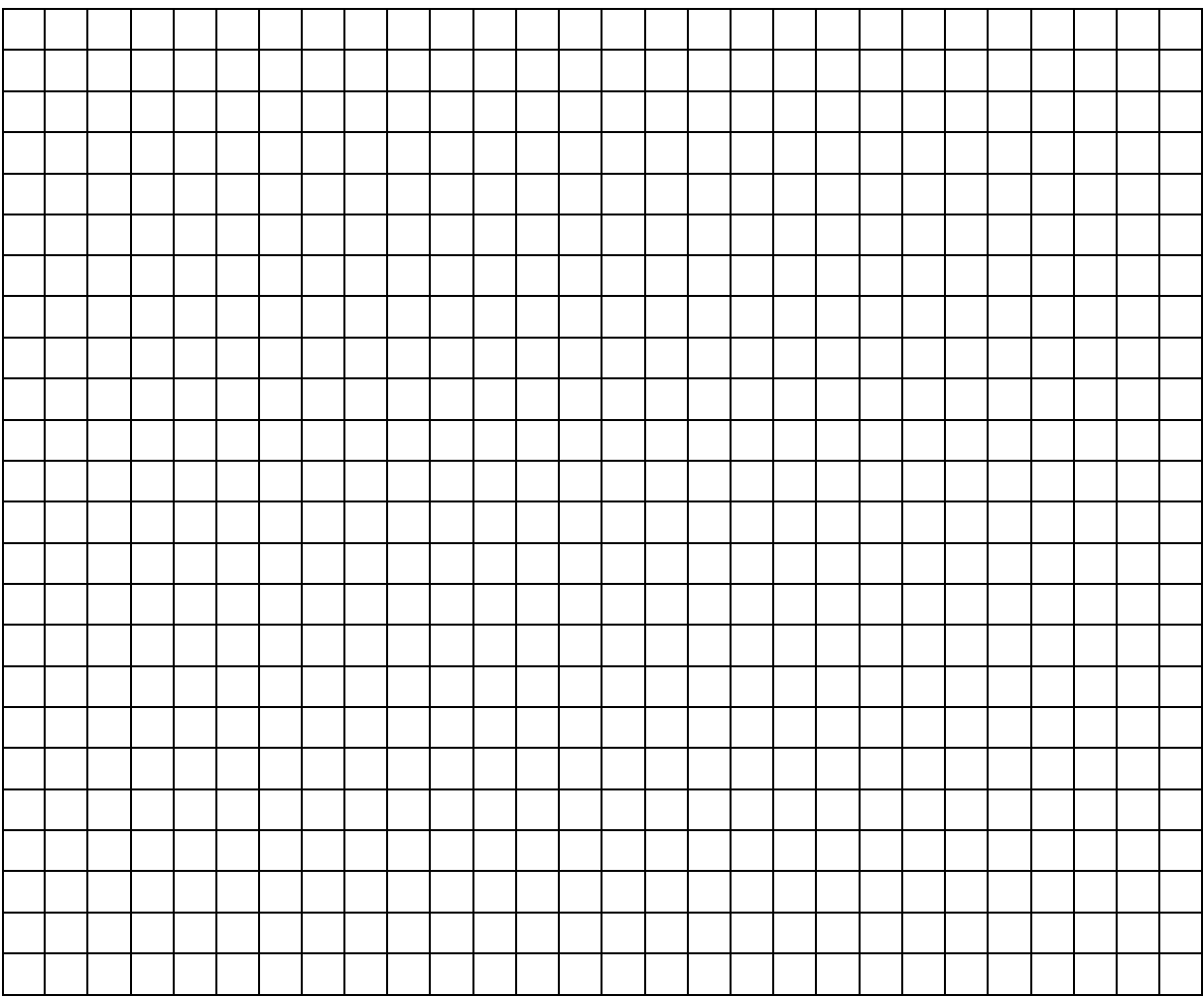

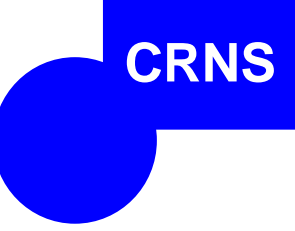

## **LA LETTRE DU LABO N° 8**

#### **Un nouveau système pour désigner des nombres**

#### **La multiplication**

Avec la multiplication, on peut désigner des grands nombres avec une écriture courte.

Multiplier, c'est faire plusieurs fois. On écrit cinq fois le nombre 3 et on **additionne**.

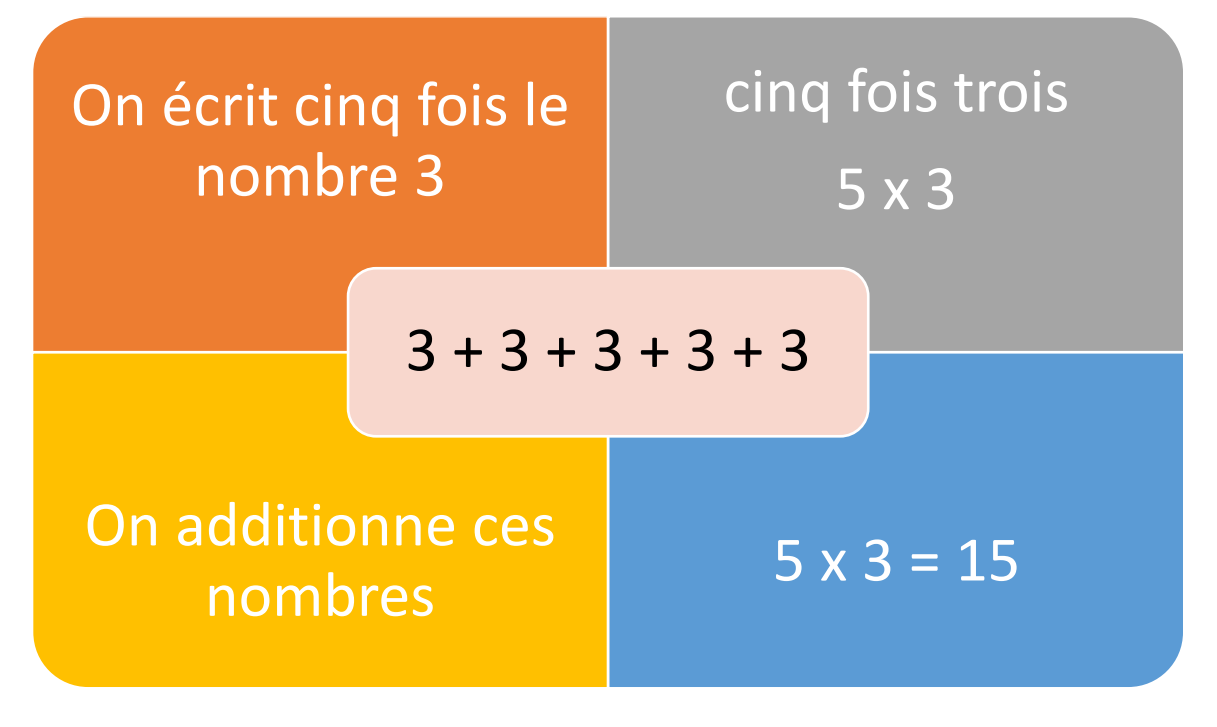

Trois fois cinq,  $c'est 5 + 5 + 5$ 

#### $3 \times 5 = 15$

Cinq fois trois et trois fois cinq désignent le même nombre.

Le nouveau signe × permet d'écrire cinq fois trois et trois fois cinq en écritures mathématiques :

```
3 + 3 + 3 + 3 + 3 = 5 \times 35 + 5 + 5 = 3 \times 55 \times 3 = 3 \times 5
```
On a les mêmes égalités si on remplace 3 et 5 par n'importe quel nombre.

## **Ma table de multiplication** (à mettre en page 96)

*Je complète soigneusement ma table de multiplication au fur et à mesure de mes découvertes. J'apprends à retrouver rapidement les résultats.*

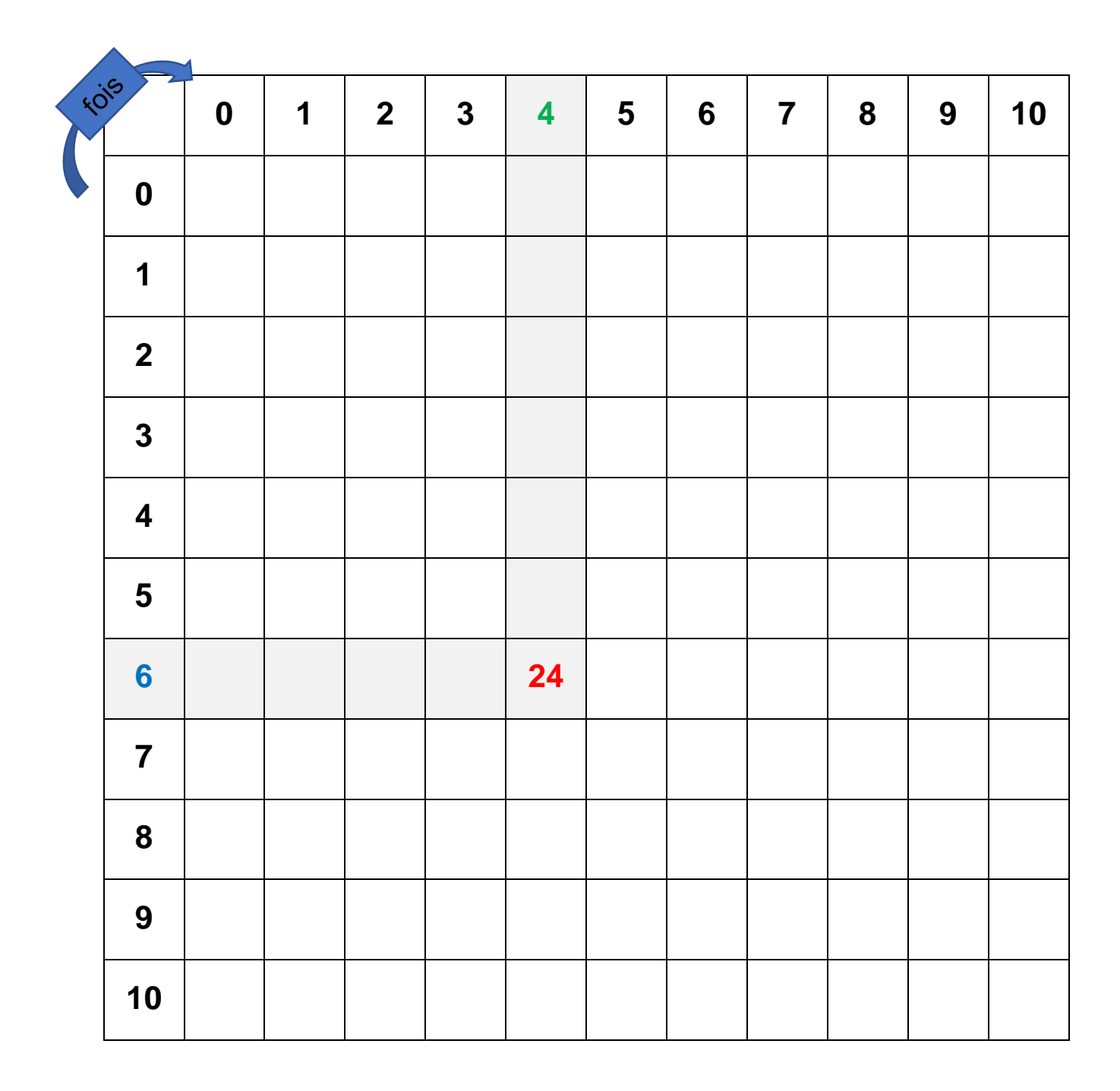

Dans la table, on lit **6 fois 4 égale 24** ou **6 × 4 = 24.**